## **પ્રેસનોટ**

**તા. ૨૯/૦૬/૨૦૨૪**

## **GCAS પોટટલ અંતર્ટત લેવામાાં આવેલ અર્ત્યનાાં નનર્ટયો**

રાજ્યની ૧૫ સરકારી યુનિવર્સિટી સંલગ્ન વિવિધ કોલેજોની પ્રવેશ પ્રક્રિયામાં એકસત્રતા જળવાય અને નિયત સમયે કોલેજોમાં શૈક્ષણિક કાર્યનો આરંભ થઈ શકે તે માટે શિક્ષણ વિભાગ, ગુજરાત રાજ્ય દ્વારા GCAS (ગુજરાત કોમન એડમિશન સર્વિસિસ) પોર્ટલનો આરંભ કરવામાં આવેલ છે.

GCAS પોર્ટલ અંતર્ગતની વિદ્યાર્થીઓની રજૂઆતઓને ધ્યાને રાખતા ઉચ્ચ કક્ષાએ ગુજરાતની ૧૫ યુનિવર્સિટીઓના કુલપતિશ્રીઓની બેઠકમાં સર્વસંમતીથી નીચે મુજબનાં નિર્ણયો લેવામાં આવેલ છેજેનું અમલીકરિ તાત્કાણલક તમામ યનુનવનસિટીઓ દ્વારા કરવામાં આવશે.

- 1) **તા.૦૪/૦૭/૨૦૨૪ થી તા.૦૬/૦૭/૨૦૨૪** સધુ ી **સ્નાતક કક્ષાના પ્રોગ્રામ્સ** માટે નવી અરજી સ્વીકારવા તથા જે વિદ્યાર્થીઓએ પ્રવેશ માટે અગાઉ અરજી કરી છે તેમની અરજી સુધારવા GCAS પોટયલ ઓપન કરવામાં આવશેઅનેત્યારબાદ તમામ યનુનવનસિટીઓએ પોતાની રીતે સમયપત્રક જાહેર કરી ટેકનિકલ બાબતો માટે GIPL સાથે સંકલનમાં રહીને પ્રવેશ ઓકર અને એલોટમેન્ટની કામગીરી કરવાની રહેશે.
- 2) **તા.૦૧/૦૭/૨૦૨૪ થી તા.૦૩/૦૭/૨૦૨૪** સધુ ી **અનસ્ુનાતક કક્ષાના પ્રોગ્રામ્સ** માટેનવી અરજી સ્વીકારવા તથા જે વિદ્યાર્થીઓએ પ્રવેશ માટે અગાઉ અરજી કરી છે તેમની અરજી સુધારવા માટે GCAS પોટયલ ઓપન કરવામાં આવશેઅનેત્યારબાદ તમામ યનુનવનસિટીઓએ પોતાની રીતે સમયપત્રક જાહેર કરી ટેકનિકલ બાબતો માટે GIPL સાથે સંકલનમાં રહીને પ્રવેશ ઓકર અને એલોટમેન્ટની કામગીરી કરવાની રહેશે.
- 3) GCAS પોટયલ મારફત **કોલેજ-યનુનવનસિટીઓમાાં નવનવધ પ્રોગ્રામ્સમાાં પ્રવેશ મેળવેલ નવદ્યાથીઓની પ્રોફાઈલ, શૈક્ષણર્ક નવર્ત કે પસાંદ કરેલ નવષય વર્ેરેમાાં જરૂરી ફેરફાર** માટે

સ ંબ ંનધત યનુનવનસિટી/કોલેજ ટેકનનકલ બાબતો માટે GIPL સાથે સ ંકલનમાં રહીને યનુનવનસિટી/કોલેજની કક્ષાએ જરૂરી ફેરફાર કરી શકશે.

- 4) GCAS પોટયલ મારફત નવદ્યાથી દ્વારા **કોલેજ-યનુનવનસિટીઓમાાં સ્નાતક અનેઅનસ્ુનાતક કક્ષામાાં પ્રવેશ મેળવેલ હોય અનેપોતાનો પ્રવેશ કોઈ કારર્સર રદ કરાવવા ઈચ્છતા હોય તો તેઓ** સ ંબ ંનધત યનુનવનસિટી/કોલેજમાં જઈ પોતાના પ્રવેશ રદ કરાવી શકશે. આ માટે યનુનવનસિટી/કોલેજ ટેકનનકલ બાબતો માટે GIPL સાથે સ ંકલનમાં રહીને જે તે યનુનવનસિટી/કોલેજ **કક્ષાએથી પ્રવેશ રદ્દ કરી શકશે.**
- 5) GCAS પોટયલ મારફત નવદ્યાથીઓ દ્વારા **B.Ed. પ્રોગ્રામમાાંપ્રવેશ મેળવેલ હોય પરાંતુનવદ્યાથી પોતાની પ્રવેશ મેળવેલ નવષય, શૈક્ષણર્ક નવર્ત વર્ેરેમાાં જરૂરી ફેરફાર** કરવા ઈચ્છતા હોય તો, તે સંબંધિત યુનિવર્સિટી/કોલેજ ટેકનિકલ બાબતો માટે GIPL સાથે સંકલનમાં રહીને યનુનવનસિટી/કોલેજ કક્ષાએ ફેરફાર કરી શકશે.

પ્રો. એ. ય. ુપટેલ એડવાઈઝર, કેસીજી પૂર્વ કુલપતિ, ગજરાત યુનિવર્સિટી

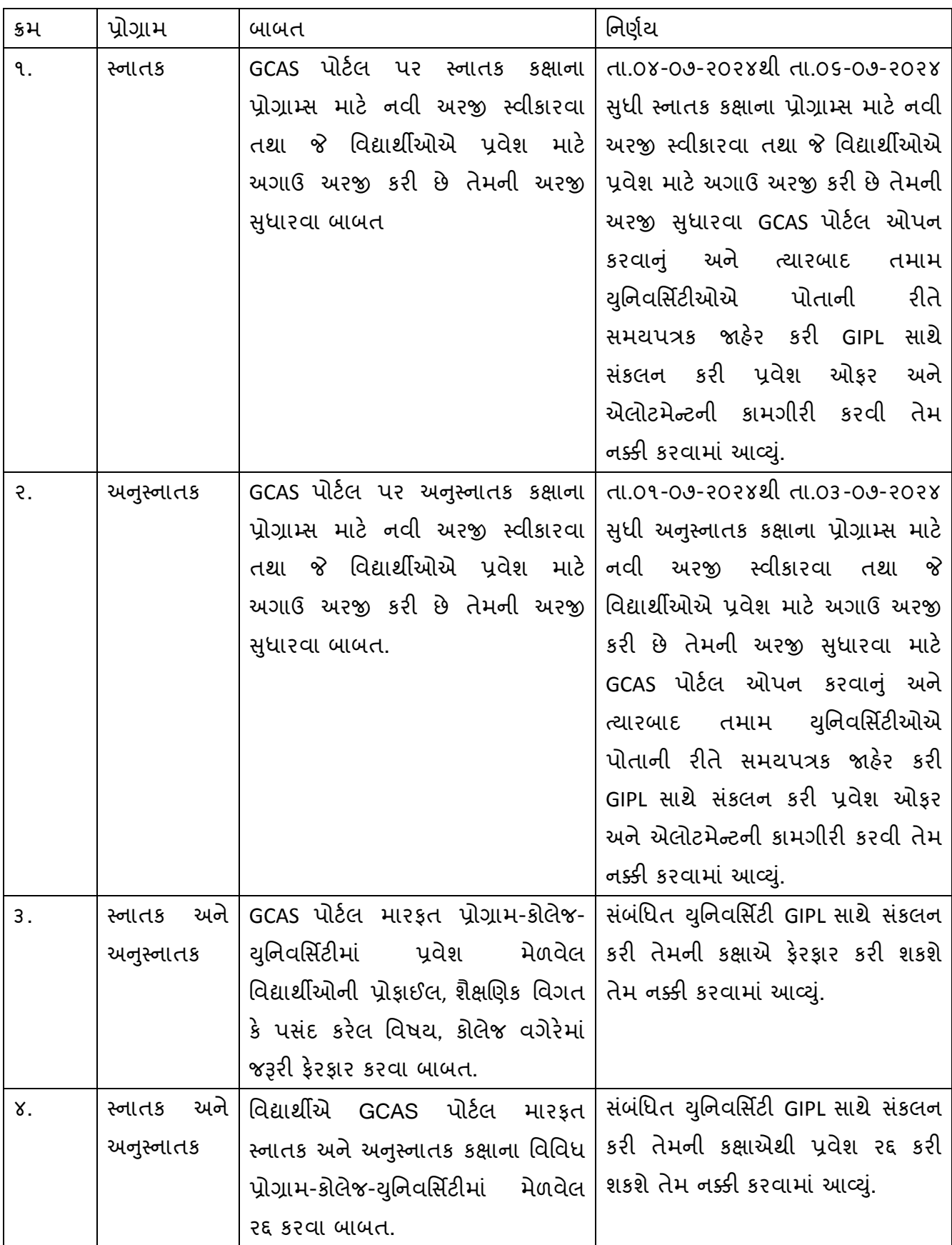

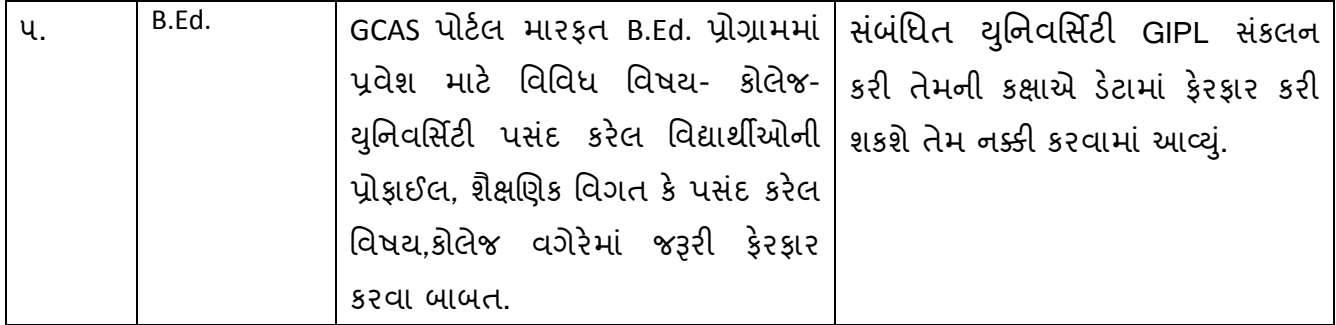